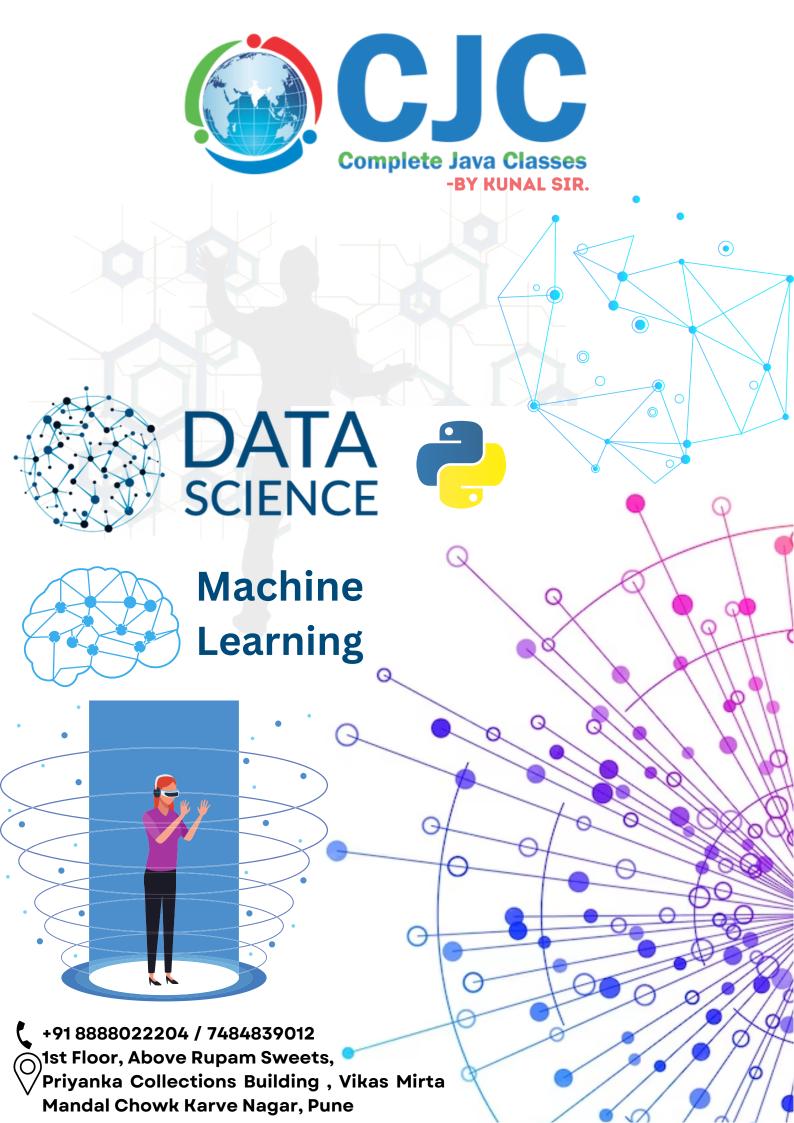

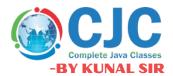

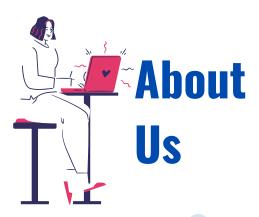

Mr. Kunal Sonu, the Director of Complete Java Classes has Masters degree in Computer Application. He has 13+ years of experience as a certified trainer in various technologies such as Java/J2EE, Python & Cloud. We provide this industry level knowledge to our valuable candidates which is helpful for candidates to getting placed in the IT industry. Complete java classes by kunal sir is IT carrier building platform for students and job seekers. We have a team of highly skilled and Professional trainers so we can provide a better assistance of our students.

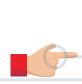

# Why we are?

- Expert and professional trainers.
- Test Assessments on weekly basis.
- Conduct weekly mock interview sessions.
- To enhance your skill at industry level.
- Providing the industry oriented training.
- We provide the ready made notes and recorded video sessions in our CJC official mobile application.
- We provide the guidance for building the resume.
- Providing the Batch shifting facility (In a year).
- We enhance your presentation and communication skill.
- We provide the Certificate after the successful completion of our course.
- We provide digital class room facility.
- Availability of weekdays and weekend batches.

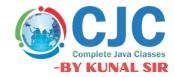

#### **A]** Python for Data Science (Prerequisites)

#### An Introduction to Python:-

- What is Python and history of Python?
- Features of Python.
- Installation and Working with Python.
- Understanding Python variables.
- Python basic Operators.
- Python Identifiers, Keywords and Indentation.
- Understanding python blocks.
- Command line arguments.
- Getting User Input.
- Python Data Types.
- What are variables?

#### Program Flow Control:-

- Conditional blocks using if, else and else if.
- For loops in python.
- For loop using ranges, string, list and dictionaries.
- Use of while loops in python.
- Loop manipulation using pass, continue, break and else.
- Programming using Python conditional and loops block

#### List, Ranges, Dictionaries, Tuples and Sets in Python:-

- Introduction.
- Lists in Python
- Tuples in Python
- Python Dictionaries
- Dictionary manipulation.
- Ordered Sets with tuples
- Sets
- Python Sets Examples

#### File Input and Output in Python:-

- File opening modes in Python.
- Reading files in python.
- Writing files in python.
- Understanding built-in functions.

#### **B]** Data Science

#### **Anaconda Distribution installation**

- Installation
- Jupyter Notebook introduction
- Jupyter Commands
- Magic commands

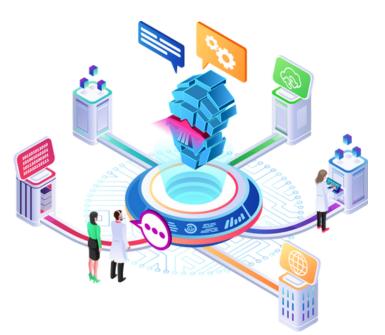

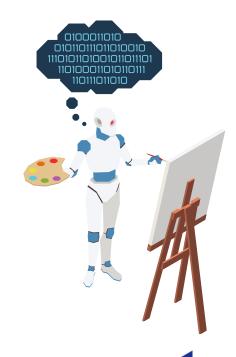

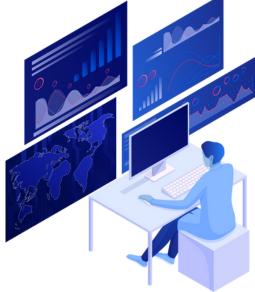

#### NumPy

CJC

Complete Java Classes

-BY KUNAL SIR

- Introduction to NumPy Array
- Installation of NumPy module
- Why NumPy? Advantages over Python List?
- The Basics of NumPy
- Defining MultiDimensional Array
- Printing of NumPy Array
- Accessing NumPy array using fancy, index, slicing methods
- Array Manipulations
- Array Math
- Logical Operations using NumPy Array
- NumPy functions
- NumPy Math functions
- Random number generation
- Dealing with NaN values within NumPy Array
- Date time handling using NumPy array
- Broadcasting/Reshape/Resizing
- Aggregate function
- Help on NumPy
- Save and load array to and from file

#### **Pandas**

- Introduction to Pandas
- Installation of Pandas
- Reading different file formats with different parameters
- CSV
- Excel
- Fixed width file
- JSON
- Series & operations
- Data Frames
- Creating customized index
- Hierarchical indexing
- Adding header to the rows
- Data Frame functions
- Creating data frame using Series, Data Dictionaries, files, List, Ndarray Accessing data frames
- Accessing rows slicing, fancy, index
- Accessing columns by name, index
- Loc, iloc
- Adding column/s
- Adding row/s
- Manipulating values within data frame
- Dropping column/s
- Conversion of column data type
- Aggregate functions

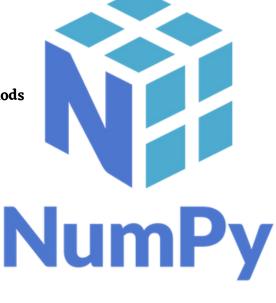

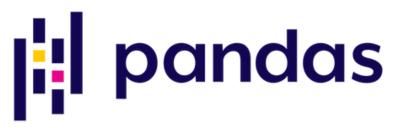

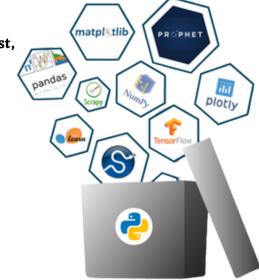

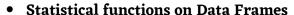

- Data Visualizations
- Different graphs like
- Histogram
- Bar chart
- Pie Chart
- Multi line chart
- Area chart

#### **MatPlotLib**

- What is Matplotlib?
- Installation, configuration
- How to plot
- Histogram
- Bar Chart
- Pie chart
- Line chart
- Multi line chart
- Area chart
- Box plot
- Heatmap
- Scatter plot

#### **C]** Machine Learning

- Introduction to machine learning
- Introduction to scikit-learn, Keras, etc
- Regression
  - Introduction classification problems, Identification of a regression.
  - Problem, dependent and independent variables.
  - How to train the model in a regression problem.
  - How to evaluate the model for a regression problem.
  - How to optimize the efficiency of the regression model.

#### Classification

- Introduction to classification problems, Identification of a classification problem, dependent and independent variables.
- How to train the model in a classification problem.
- How to evaluate the model for a classification problem

#### Clustering

- Introduction to clustering problems, Identification of a clustering problem, dependent and independent variables.
- How to train the model in a clustering problem.
- How to evaluate the model for a clustering problem.
- How to optimize the efficiency of the clustering model

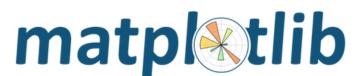

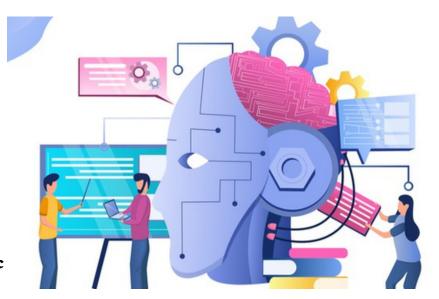

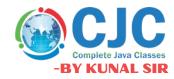

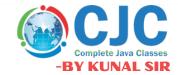

#### Performance Metrics

- Classification reports To evaluate the model on various metrics like
- recall, precision, f-support, etc.
- Confusion matrix To evaluate the true positive/negative, false.
- positive/ negative outcomes in the model.
- r2, adjusted r2, mean squared error, etc.

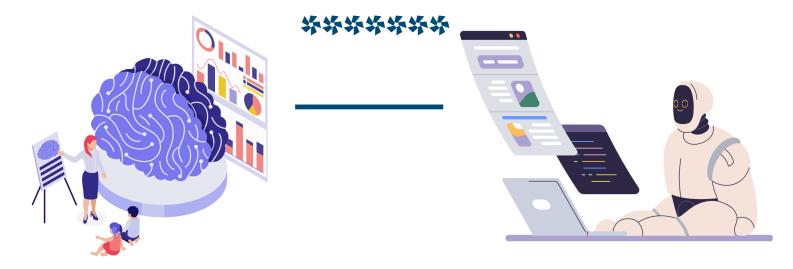

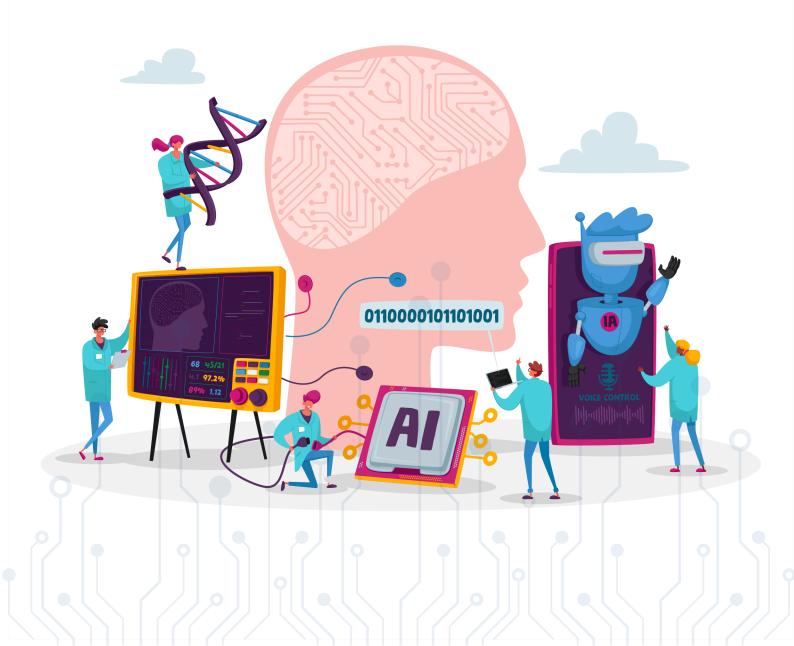

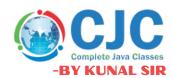

## **OUR PLACEMENTS**

datamate

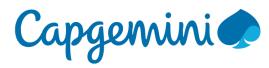

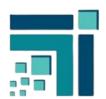

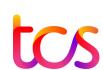

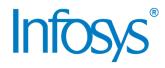

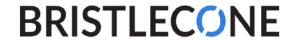

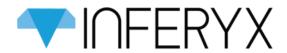

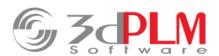

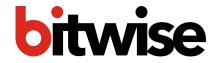

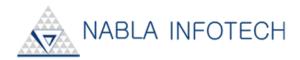

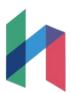

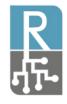

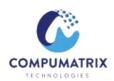

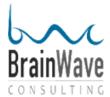

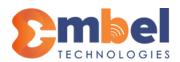

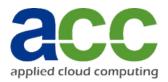

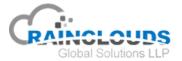

## STUDENT REVIEWS

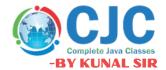

Best classes in pune.

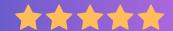

Prashant Warungase

CJC is the best classes in Pune for Java full stack. The teaching staff is so supportive and friendly. They give there best to developed students languages and I suggest to get your admission in CJC by Kunal sir to get best education of language.

Nice environment.

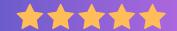

Chandramani Katkamble

Class environment is very nice....all staff is cooperative and Kunal sir helped to build confidence in java programing although i am from non tech background also the practical guidance is very good specially Mr.Nandkishor sir guides personally every student.

Best Institute

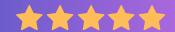

Navista Kusur

CJC institute is the best class in Pune. The teaching staff is very supportive and friendly. They give best training. I suggest give admission in cjc by Kunal sir to get the knowledge about languages

**Encouraging sessions** 

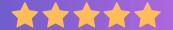

Amit Bodake

CJC is one of best platform for learning full stack developer and environment of teaching and practical session is encouraging for students

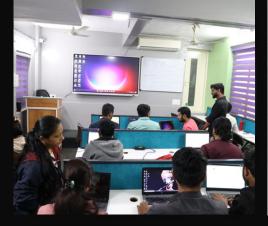

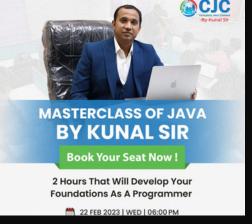

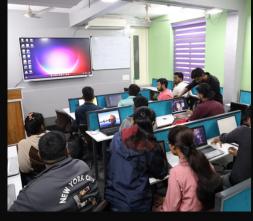

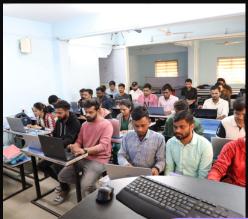

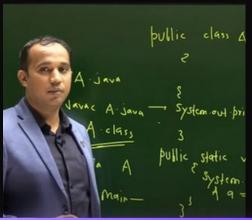

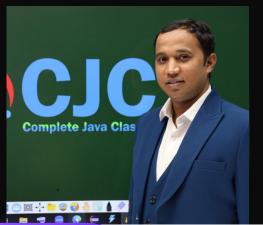

Online & Offline Both Classes
Get Placed In Top IT- Companies
Become a Pro Working Professional
100 % Job Placement Assurance

**JAVA** 

AWS CLOUD

**TESTING** 

C & CPP

**PYTHON** 

**POWER-BI** 

**ANGULAR** 

**DEVOPS** 

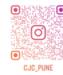

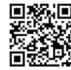

## Contact us

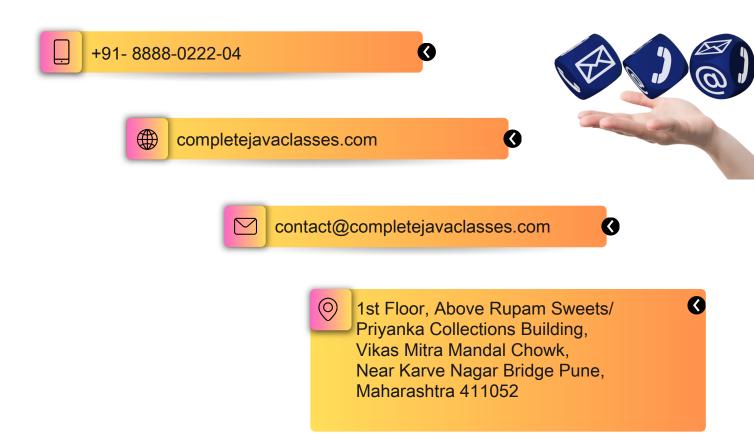

### Click on Map to get Location

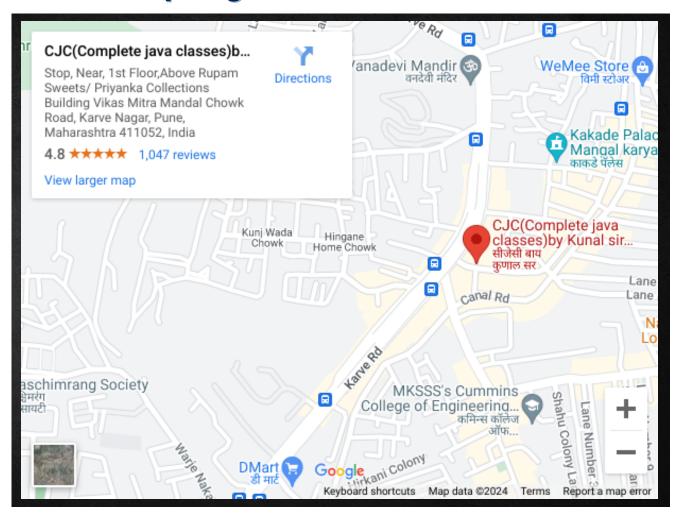